## SymFD Toolbox Parameter Guide

Rafael Reisenhofer (reisenhofer@uni-bremen.de)

SymFD is a toolbox for detecting and characterizing edges, ridges, and blobs in images. If you use SymFD in your research, please cite

I Rafael Reisenhofer and Emily J. King. "Edge, ridge, and blob detection with symmetric molecules"

This guide discusses the parameters in SymFD and how they affect detection results. For a complete description of the involved algorithms and mathematical concepts, please refer to the paper above. The best way to get started with SymFD is to try one of the scripts in the Examples folder or by playing around with the graphical user interface (see Figure [1\)](#page-0-0). To open the GUI, just run SFDGUI in the Matlab console.

<span id="page-0-0"></span>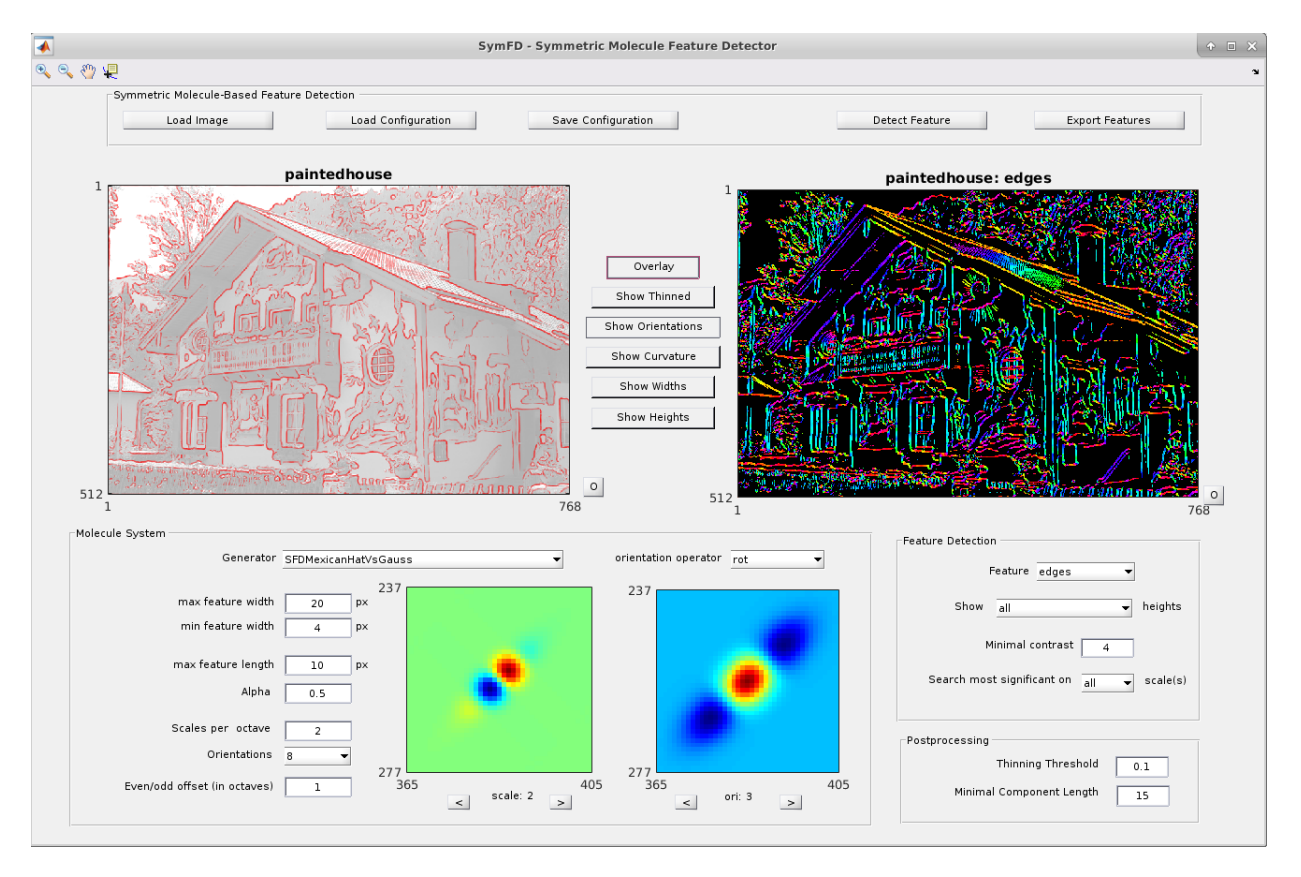

Figure 1: Graphical user interface of the SymFD toolbox.

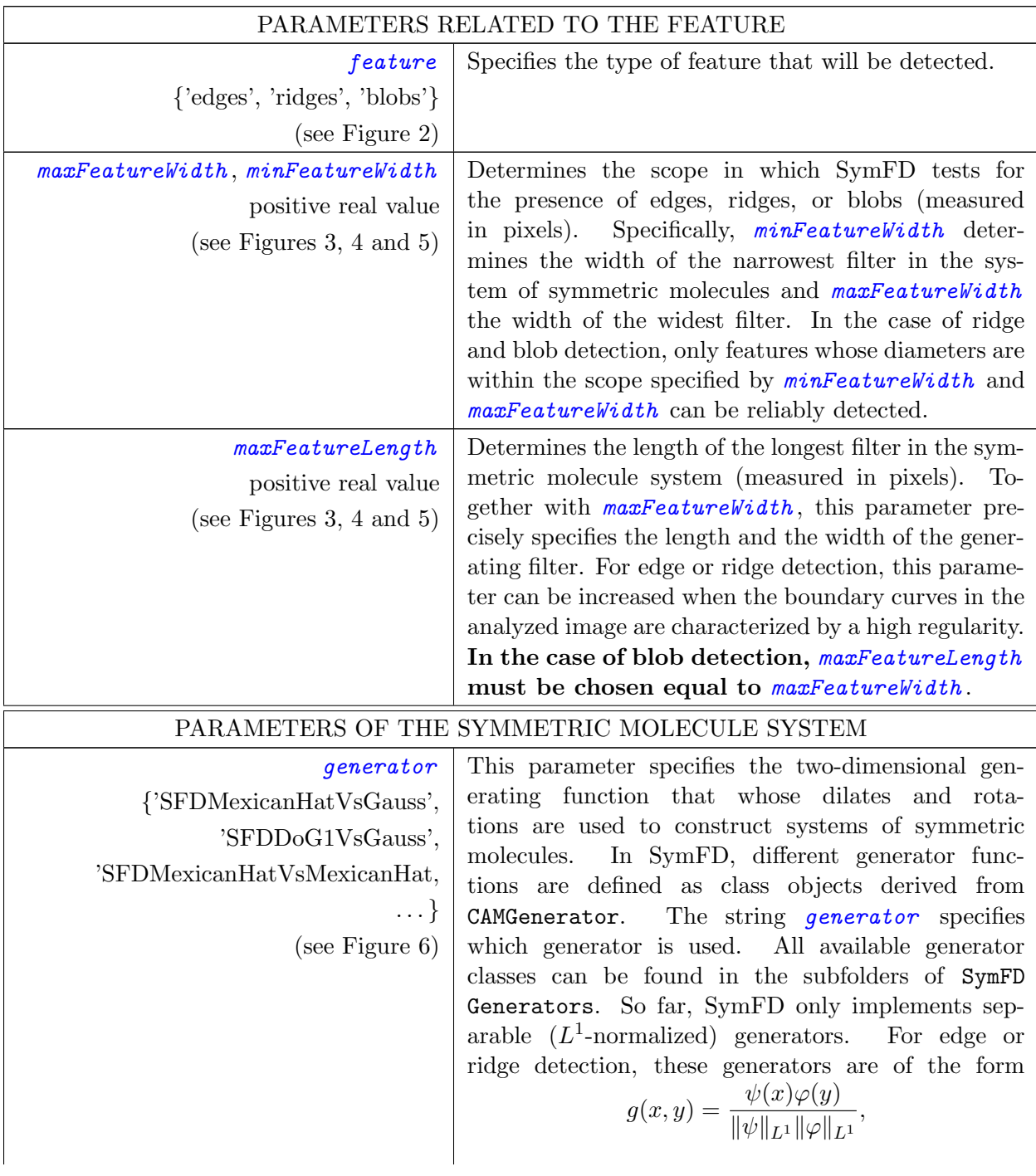

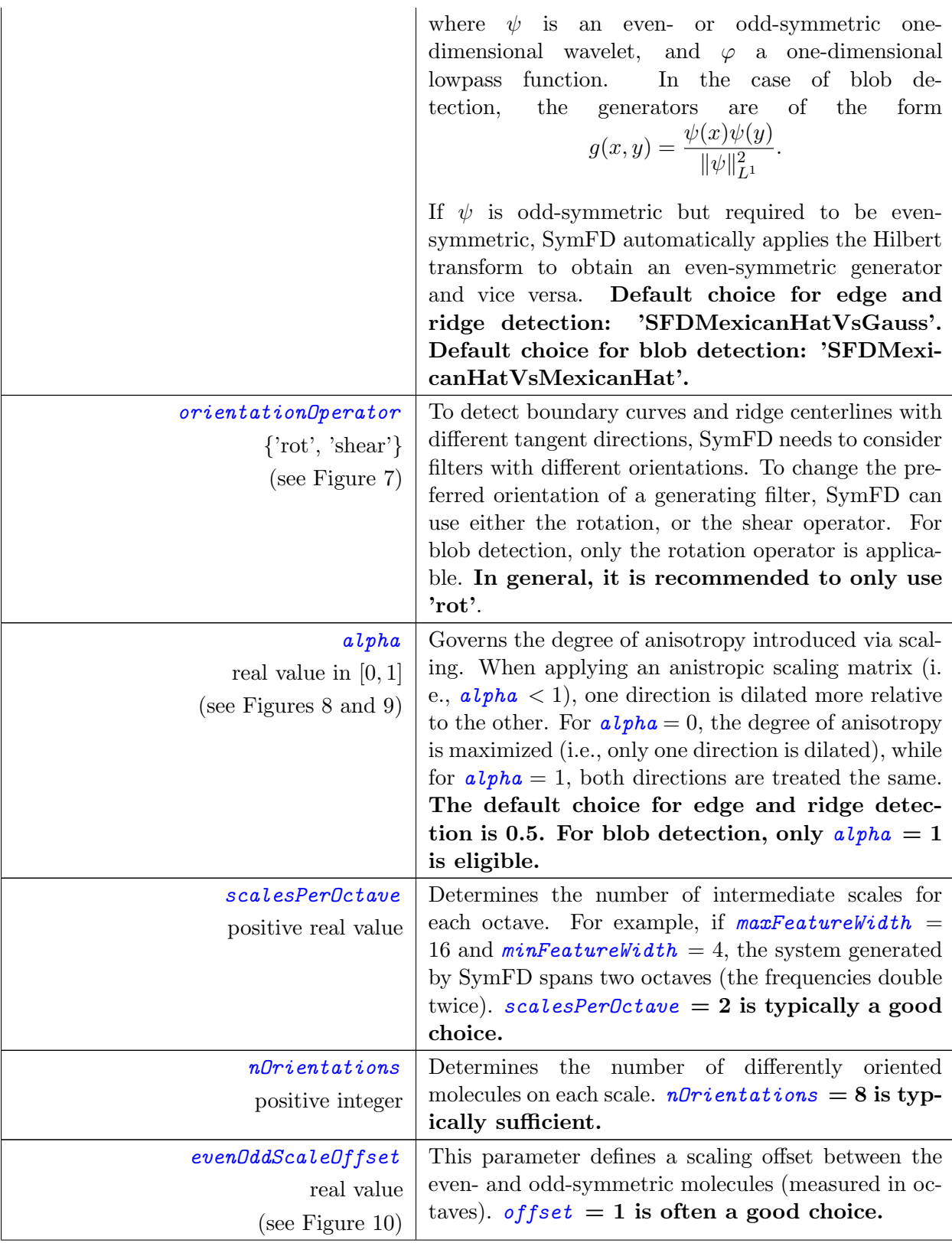

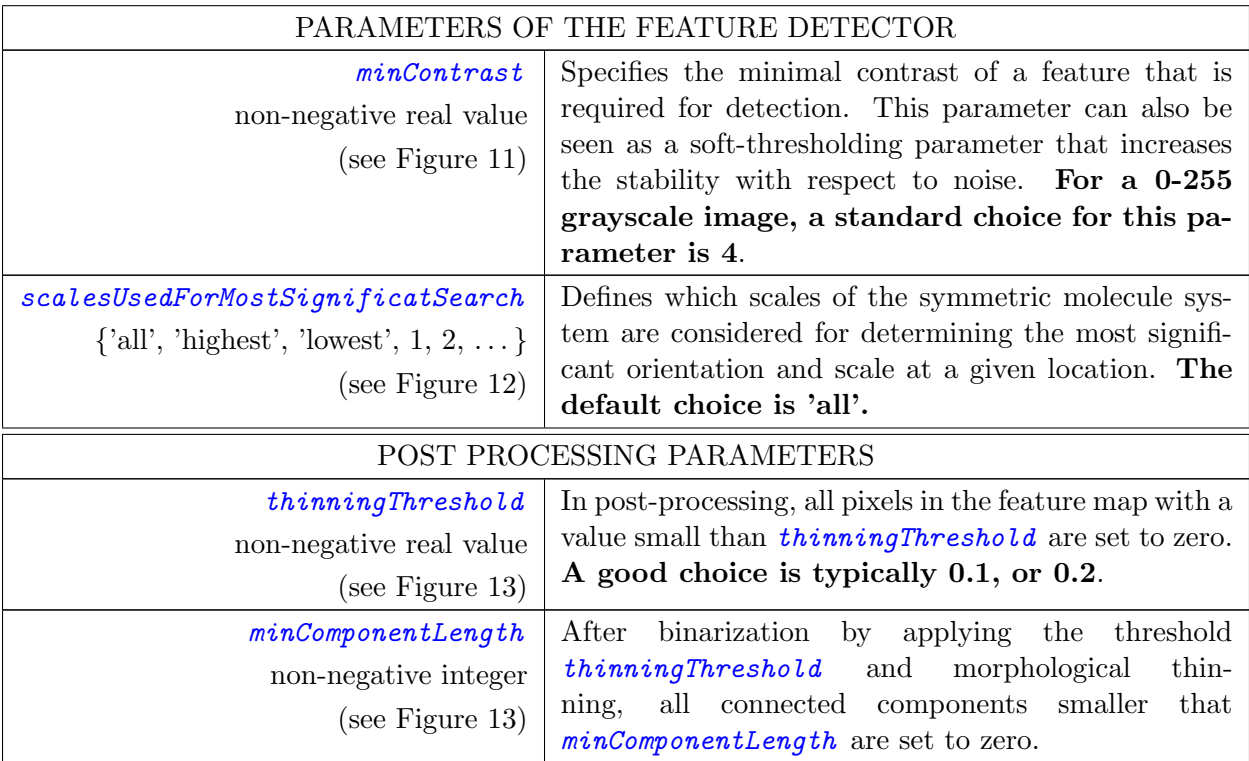

<span id="page-4-0"></span>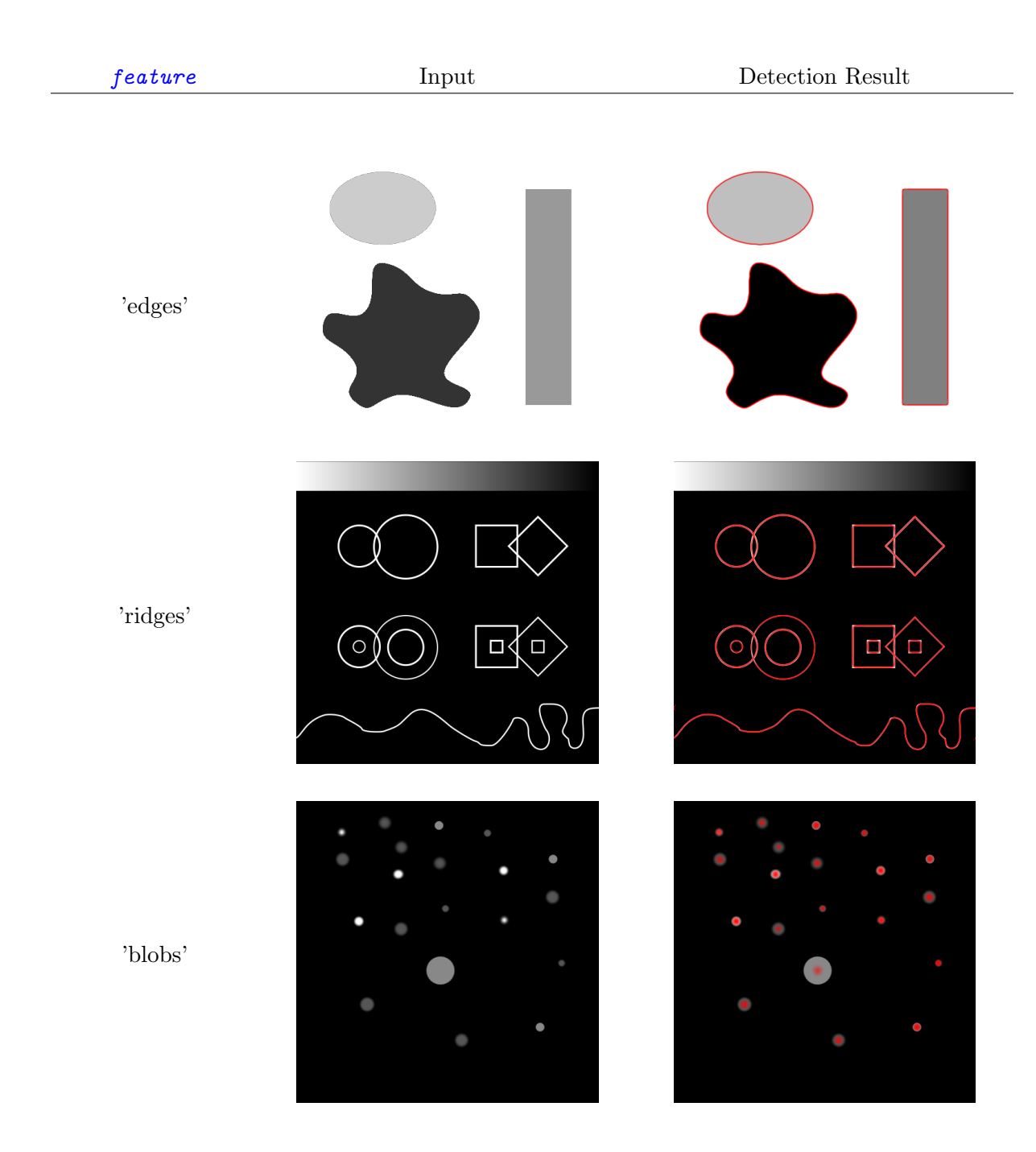

Figure 2: The parameter feature selects the type of feature which is to be detected.

<span id="page-5-0"></span>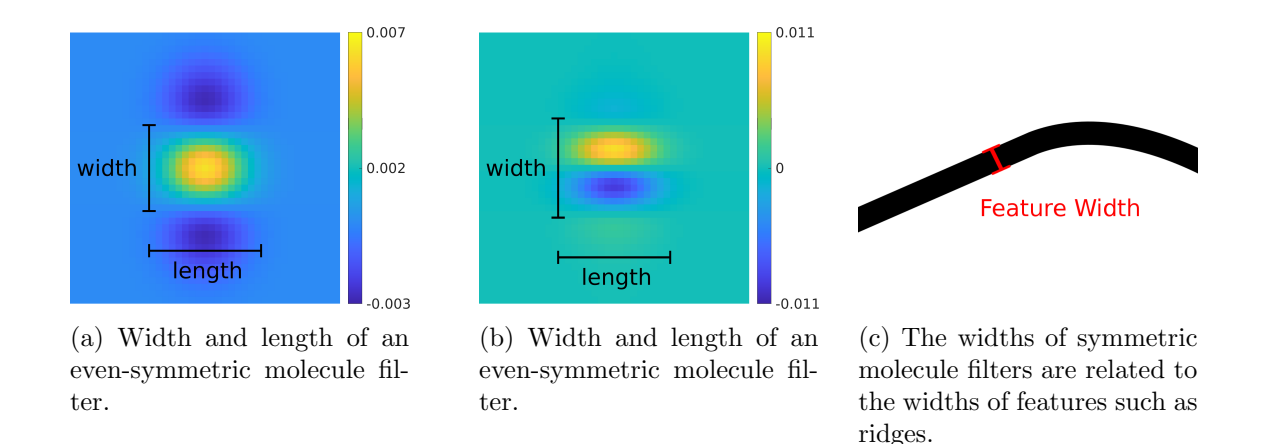

Figure 3: The parameters maxFeatureWidth and minFeatureWidth determine the maximal and the minimal width of the filters in the considered system of symmetric molecules. Note that these parameters thus also determine the maximal and minimal width of features that can be detected.

<span id="page-5-1"></span>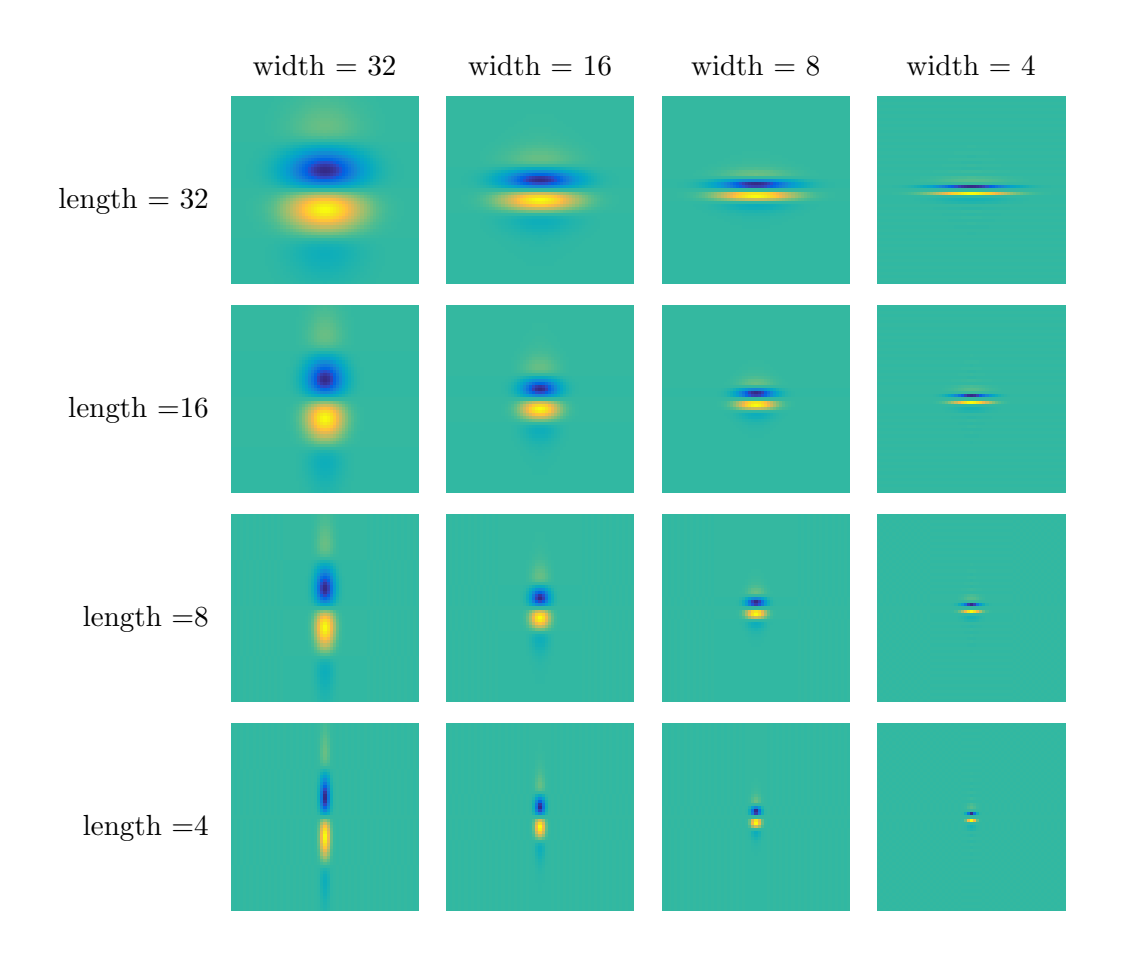

Figure 4: Symmetric molecule filters with different widths and lengths (in pixels). (generator = 'SFDMexicanHatVsGauss')

<span id="page-6-0"></span>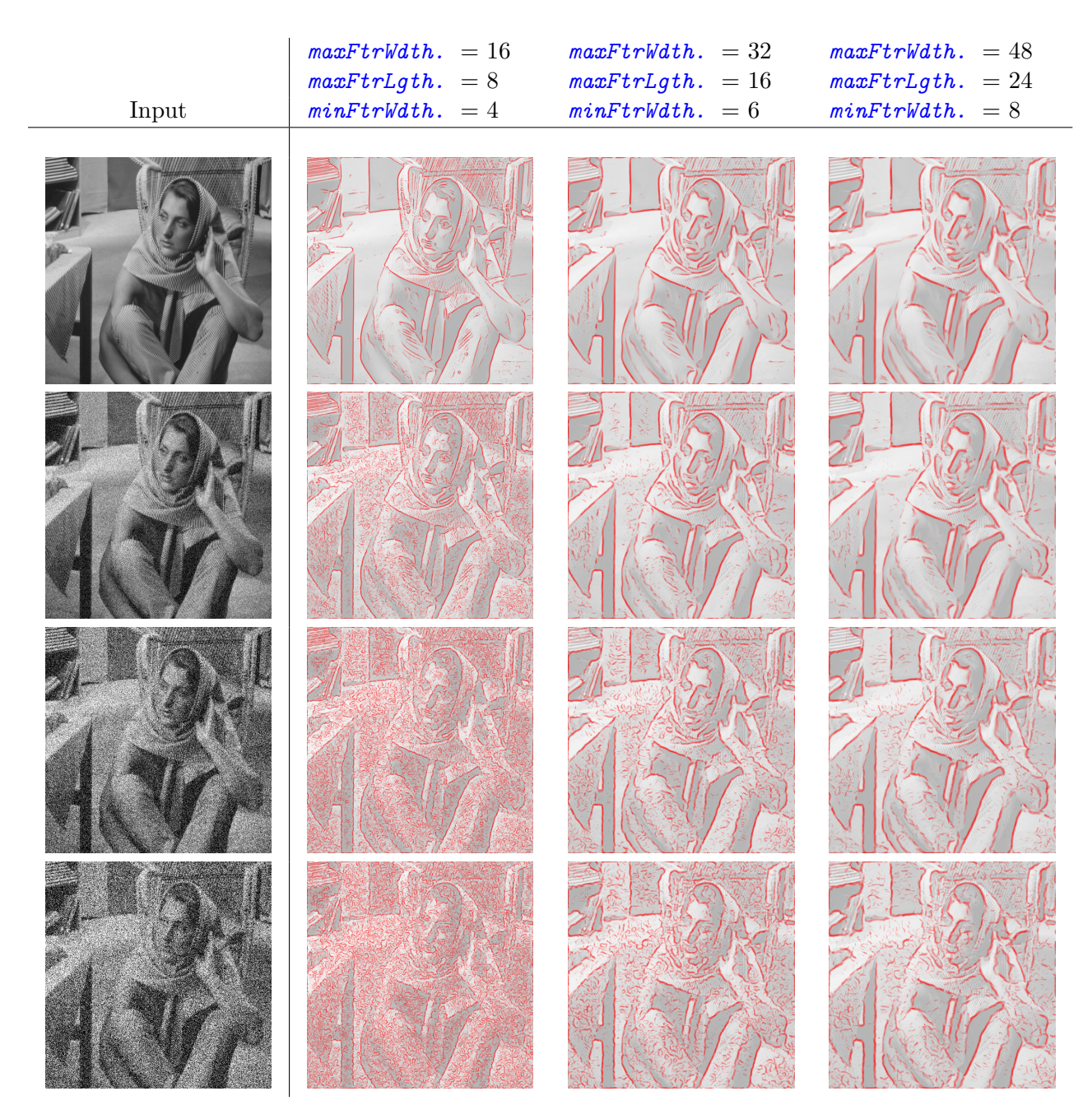

Figure 5: The parameters maxFeatureWidth and minFeatureWidth determine the scale on which SymFD tests for features. Large values increase the robustness to noise but also yield a less refined resolution of the edge curves ( $feature = 'edges', generator = 'SFDMexicanHat VsGauss',$  $orientationOperator = 'rot', minContrast = 4, nDrientations = 8, scalesPerOctave = 2,$  $evenDddScaleOffset = 1$ ).

<span id="page-7-0"></span>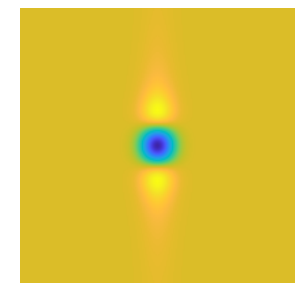

(a) SFDDoG1VsGauss (even-symmetric)

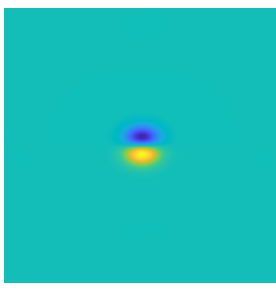

(b) SFDDoG1VsGauss (odd-symmetric)

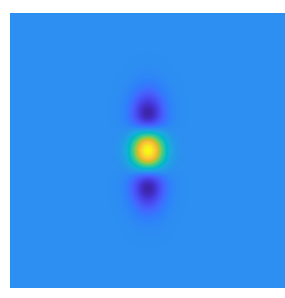

(c) SFDMexicanHatVs-Gauss (even-symmetric)

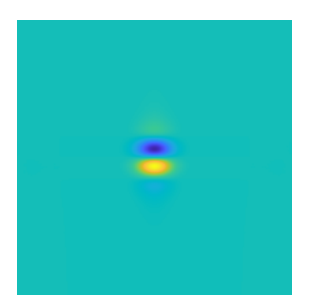

(d) SFDMexicanHatVs-Gauss (odd-symmetric)

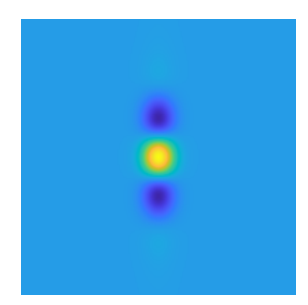

(e) SFDDoG3VsGauss (even-symmetric)

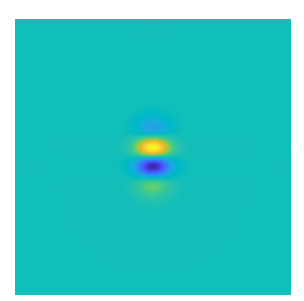

(f) SFDDoG3VsGauss (odd-symmetric)

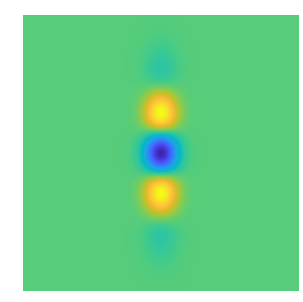

(g) SFDDoG4VsGauss (even-symmetric)

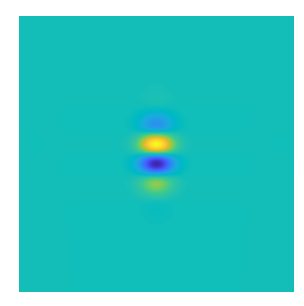

(h) SFDDoG4VsGauss (odd-symmetric)

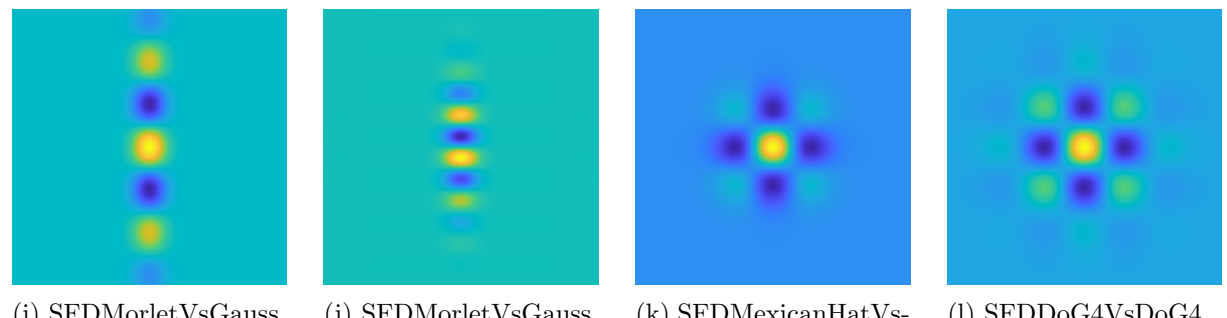

(i) SFDMorletVsGauss (even-symmetric)

(j) SFDMorletVsGauss

(odd-symmetric)

(k) SFDMexicanHatVs-MexicanHat (even-symmetric)

(l) SFDDoG4VsDoG4 (even-symmetric)

Figure 6: Examples of different generator functions defined by the *generator* parameter (width  $=$ length  $=$  32 pixels for all plotted generating filters).

<span id="page-8-0"></span>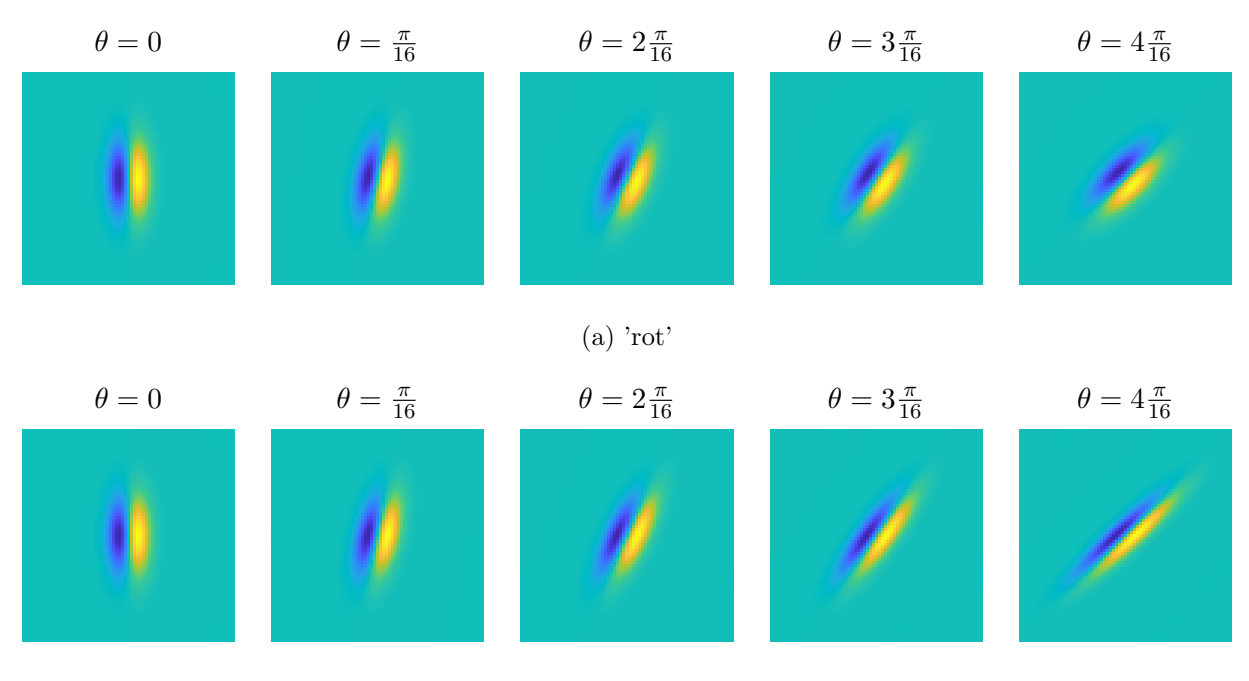

(b) 'shear'

Figure 7: The preferred orientation of the generating filter can either be changed by applying a rotation, or a shear operator. The operator used by SymFD can be selected through the parameter orientationOperator (generator = 'SFDDoG1VsGauss', width = 16 px, length = 32 px).

<span id="page-9-0"></span>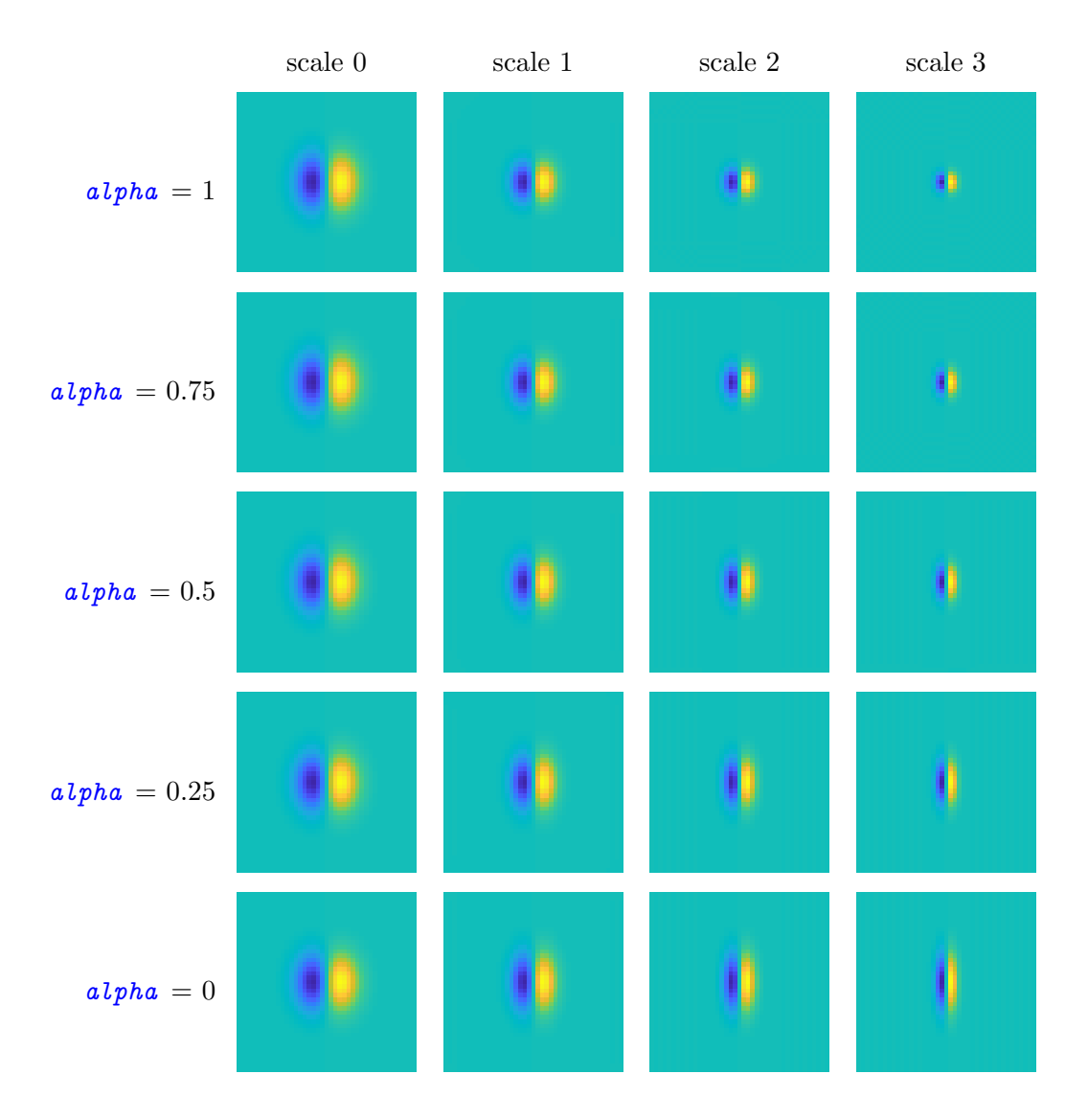

Figure 8: The parameter *alpha* controls the degree of anistropy of the applied scaling matrix (generator = 'SFDDoG1VsGauss', maxFeatureWidth = 16, maxFeatureLength = 16,  $minFeatureWidth = 4, scalesPerOctave = 2).$ 

<span id="page-10-0"></span>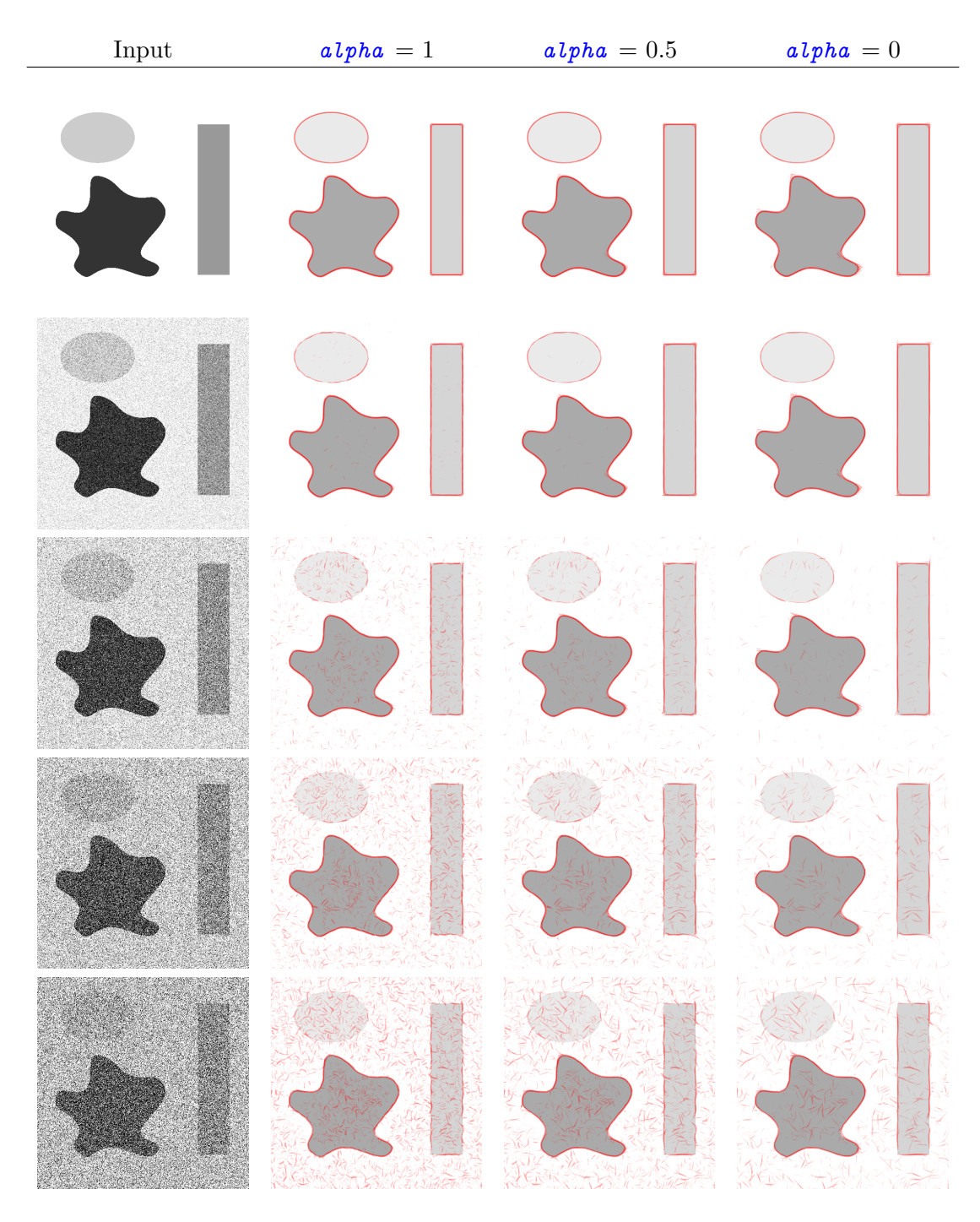

Figure 9: Highly anisotropic scaling  $(a lpha = 0)$  can yield results that are slightly less sensitive to noise when the analyzed image contains mostly regular boundary curves. However, at non-smooth points (such as corner points), choosing  $alpha$  close to 0 can lead to undesirable artifacts (*feature*  $=$  'edges', maxFeatureWidth = 32, maxFeatureLength = 32, minFeatureWidth = 8, generator  $=$  'SFDMexicanHatVsGauss', orientationOperator = 'rot', minContrast = 15, nOrientatinos  $= 8$ , scalesPerOctave  $= 2$ , evenOddScaleOffset  $= 1$ ).

<span id="page-11-0"></span>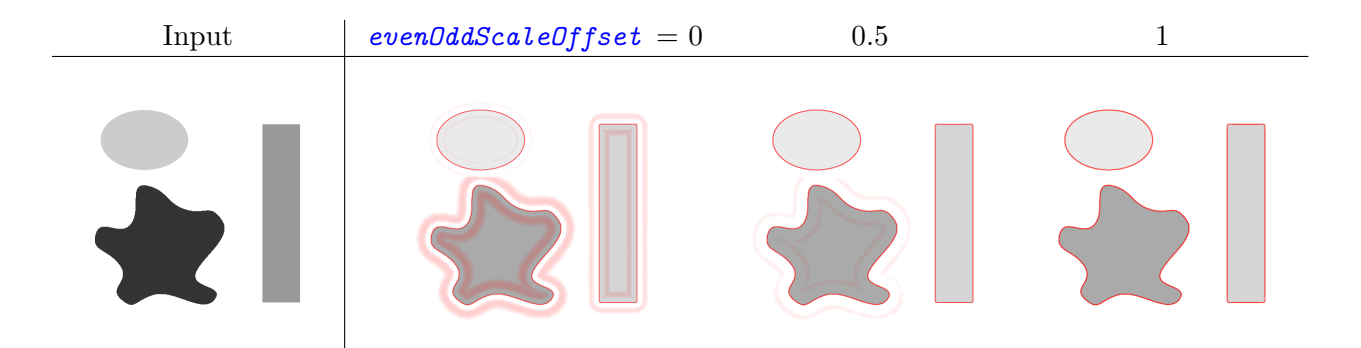

Figure 10: evenOddScaleOffset (feature = 'edges', maxFeatureWidth = 24, maxFeatureLength  $= 12$ ,  $minFeatureWidth = 4$ ,  $minContrast = 2$ ,  $generator = 'SFDMexicanHat VsGauss',$  $orientationOperator = 'rot', nOrientations = 8, scalesPerOctave = 2).$ 

<span id="page-12-0"></span>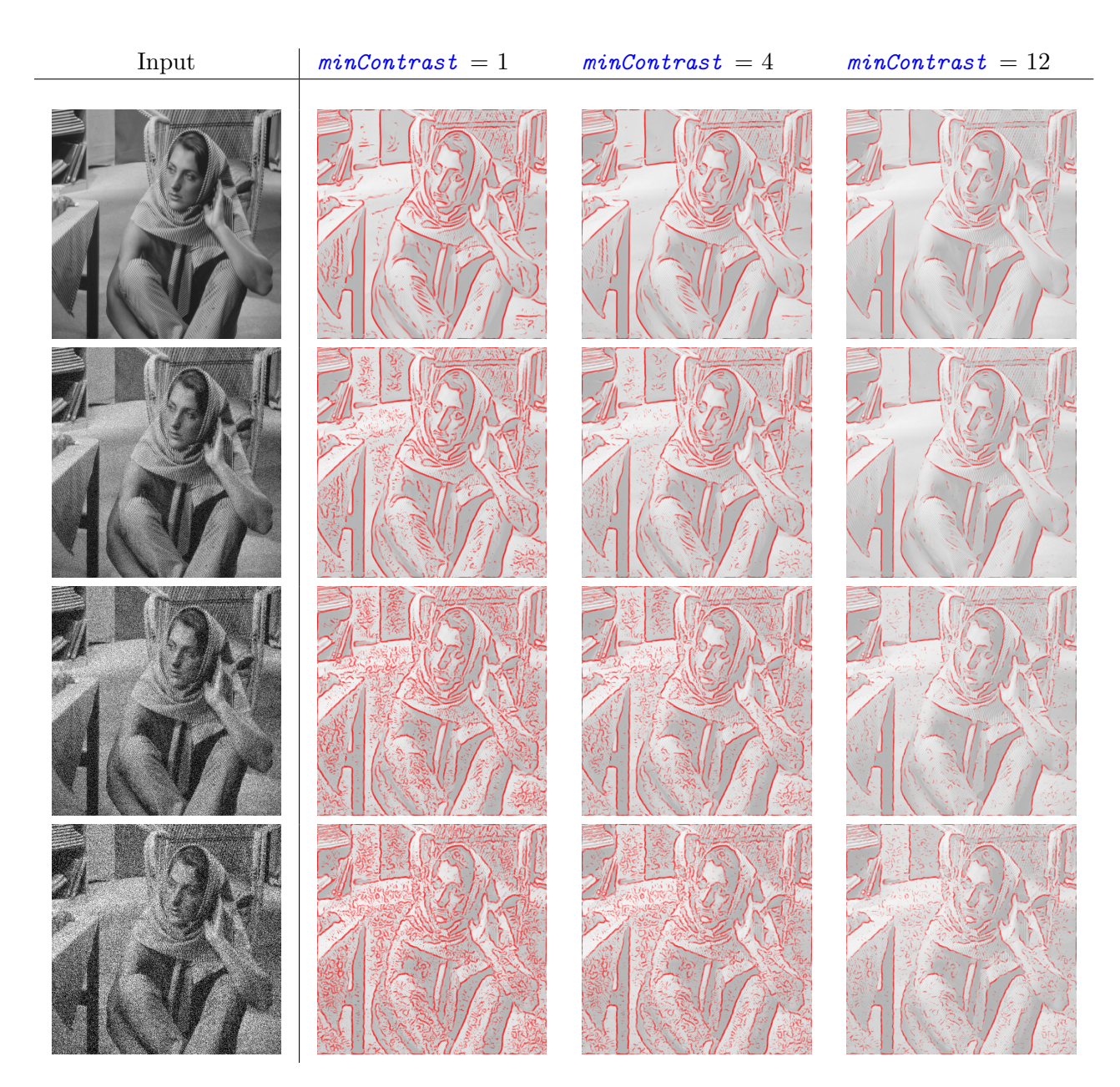

Figure 11: The parameter *minContrast* defines the minimal contrast of a feature that can be detected by SymFD.  $minContrast$  can also be seen as a soft-thresholding parameter that reduces to sensitivity to noise (feature = 'edges', maxFeatureWidth = 24, maxFeatureLength = 12,  $minFeatureWidth = 6$ , generator = 'SFDMexicanHatVsGauss', orientationOperator = 'rot',  $n\text{Drientations} = 8$ , scalesPerOctave = 2, evenOddScaleOffset = 1).

<span id="page-13-0"></span>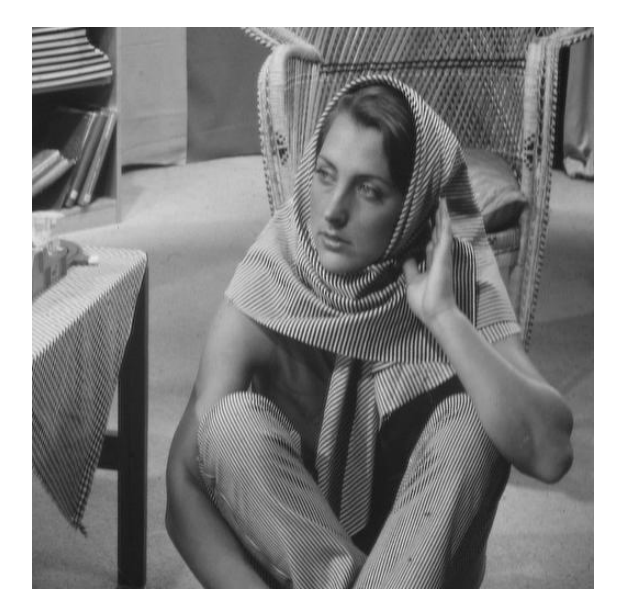

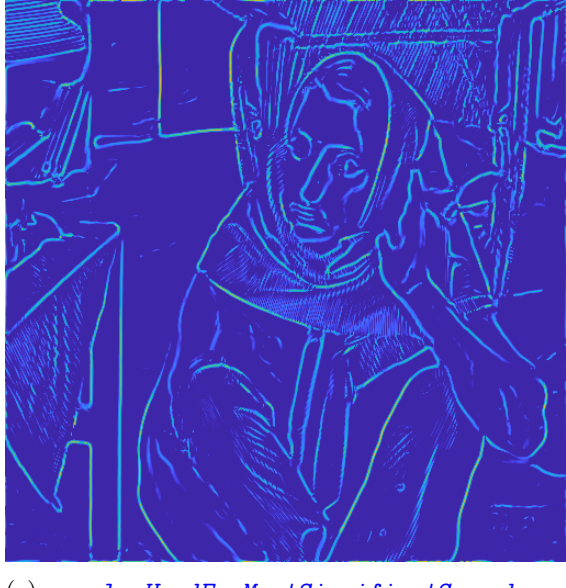

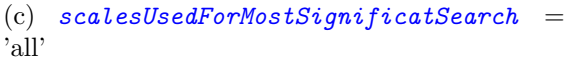

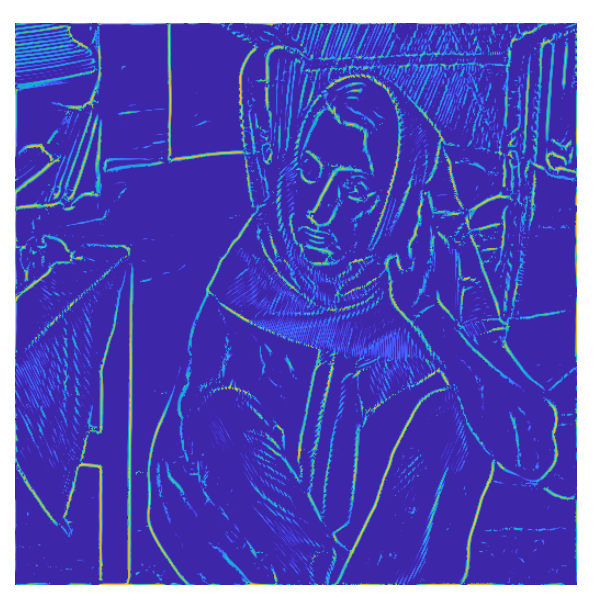

(a) Input  $\qquad \qquad$  (b) scalesUsedForMostSignificatSearch = 'highest'

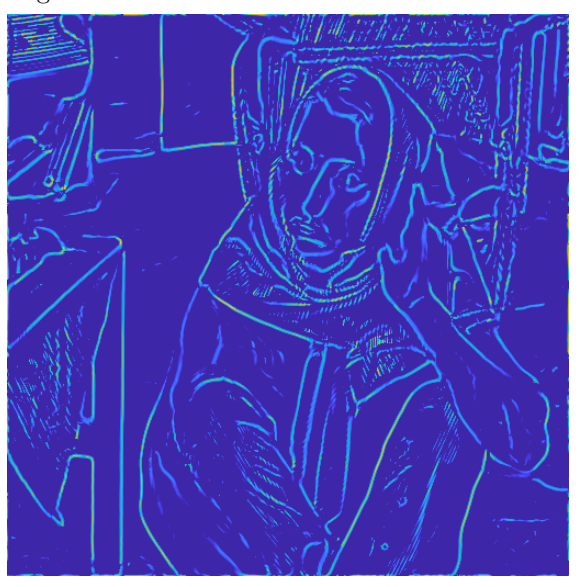

(d)  $scalesUse dForMost Significant Search =$ 'lowest'

Figure 12: The parameter scalesUsedForMostSignificatSearch defines the scales of the symmetric molecules system that are considered when finding the most significant orientation and scale parameters. For example, when setting  $scalesUsedForMostSignificatSearch = 'lowest', only$ the scale associated with the lowest frequencies is used and the detection process is less sensitive to features that are only visible on high-frequency scales (*feature*  $=$  'edges', maxFeatureWidth  $= 24$ , maxFeatureLength = 12, minFeatureWidth = 4, minContrast = 4, generator = 'SFD- $MexicanHatVsGauss', orientationOperator = 'rot', nDrientations = 8, scalesPerOctave =$ 2, evenOddScaleOffset = 1).

<span id="page-14-0"></span>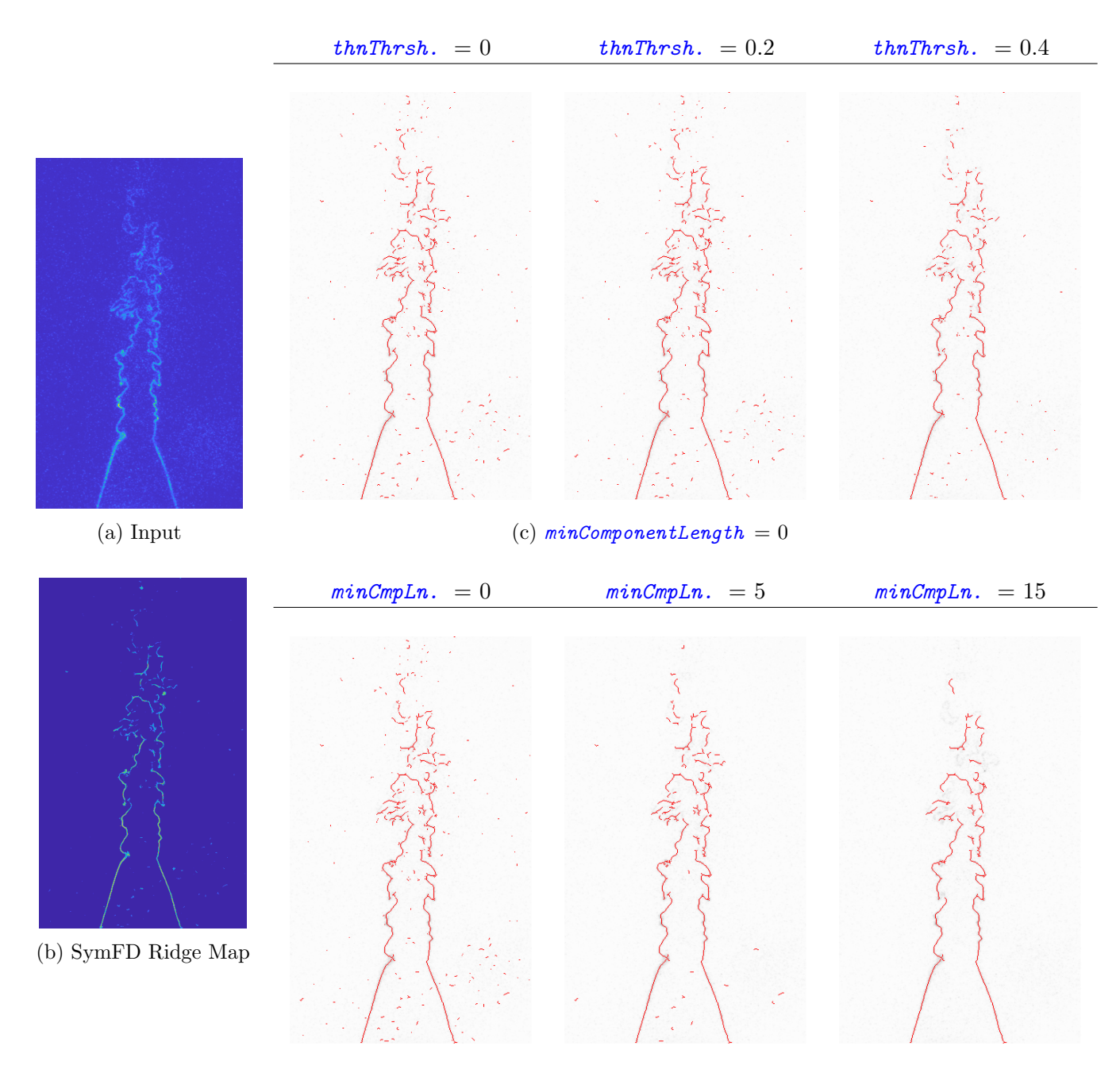

(d) thinningThreshold =  $0.2$ 

Figure 13: In post-processing, the feature is binarized by applying the threshold thinngingThreshold and morphological thinning. The parameter minComponentLength can be used to subsequently remove connected components that only contain very few pixels ( $feature =$  $\text{Yridges}$ ,  $\textit{maxFeatureWidth} = 10$ ,  $\textit{maxFeatureLength} = 10$ ,  $\textit{minFeatureWidth} = 1$ ,  $\textit{minContrast}$  $= 10$ , generator = 'SFDMexicanHatVsGauss', orientationOperator = 'rot', alpha = 0.2,  $n\text{Orientations} = 8$ , scalesPerOctave = 2, evenOddScaleOffset = 1).